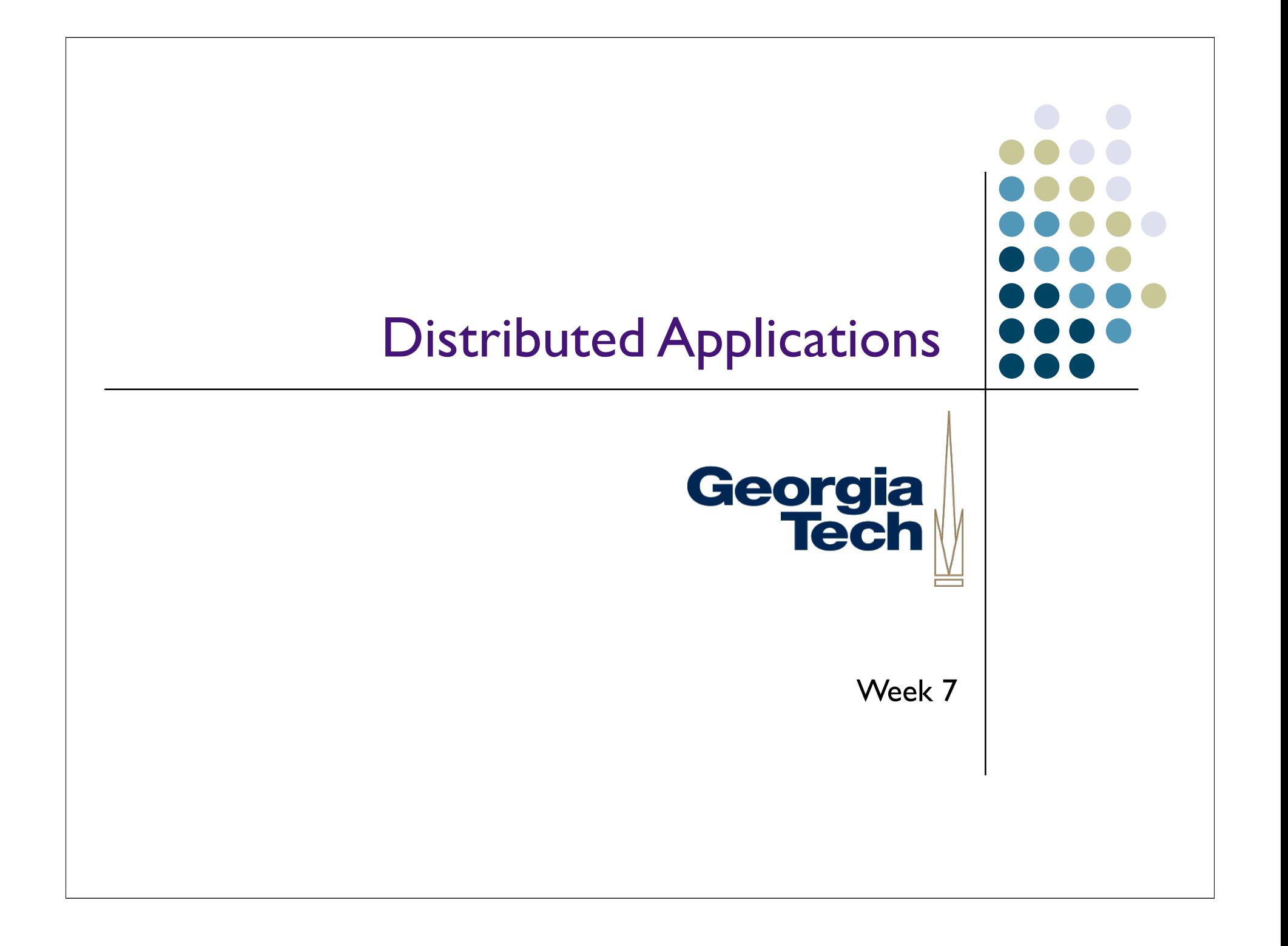

# Design Principles for Distributed Georgia Applications

*"A Distributed Application is a system in which the crash of a machine you've never heard of can cause your program to break."*

~ Famous Quote, sometimes attributed to Peter Deutsch

# Design Principles for Distributed Georgia Applications

- First step: getting the protocol right
- What's the right protocol?
- One that's:
	- Inherently reliable: either party can tell if something's gone wrong
	- Easily parseable: simple to write clients and servers
	- Highly efficient: requires sending as few messages as possible
	- **Structurally simple: easy to debug**

### The Seven Fallacies of Distributed Computing

- *Definitely* attributed to Peter Deutsch
- Assumptions that people make that result in bad distributed applications:
	- The network is reliable
	- Latency is zero
	- Bandwidth is infinite
	- The network is secure
	- Topology of the network doesn't change
	- There is one administrator
	- Transport cost is zero

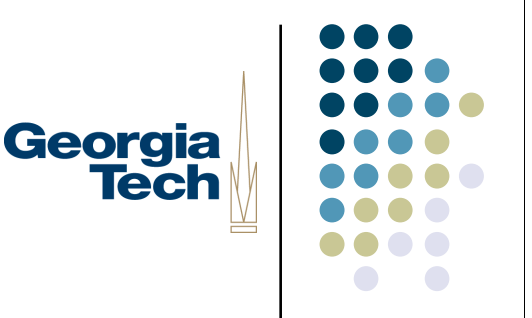

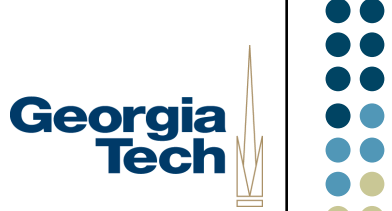

#### What This Means in Practice:

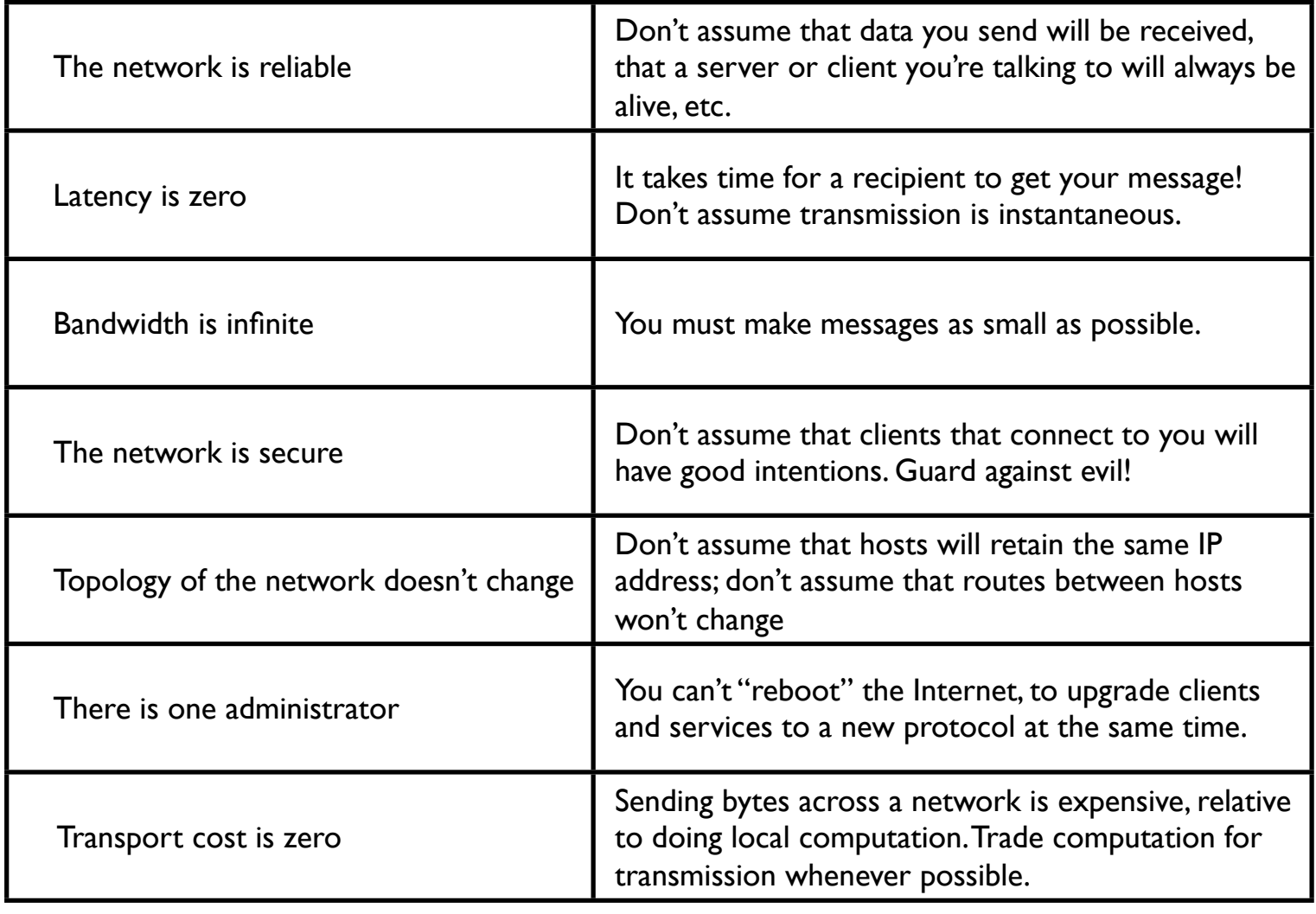

# Why It's Important to Get It Right the First Time!

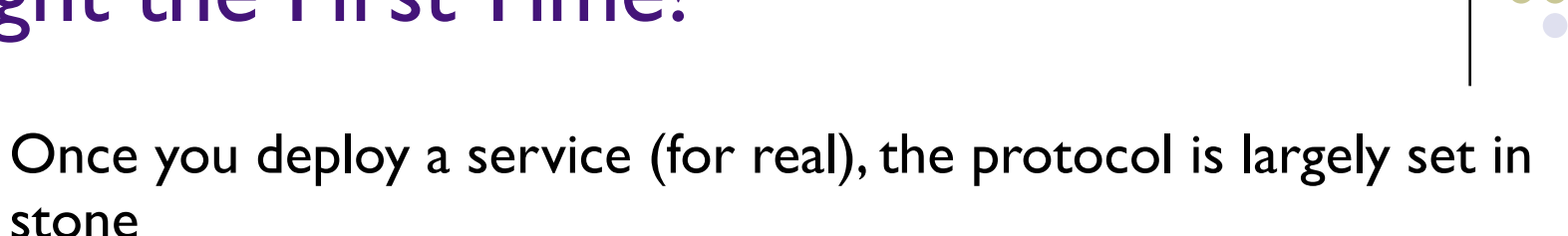

Georgia

- Why? Because if you change it, you have to change *every other client in existence* to speak the new protocol
- HTTP is only at version 1.1 (which came out early...), and will likely never see 1.2
- The protocol, to a large extent, determines what you can build on top of it
	- Example: in our IM system, impossible to (easily) send text before the chat is created... because the protocol doesn't support it
	- Example: in most email systems, impossible to "retract" a sent message... because the SMTP protocol doesn't support it
	- You can fake certain things, but often difficult. The underlying infrastructure constrains what you can build on top of it

#### Common Protocol Design Idioms

- *Request/response/notification*
	- Client sends a *request*
	- Server replies with a *response*
	- Server may also send *notification* asynchronously
- Often uses a *sequence number* at the front to allow easy message processing, pipelining of requests and responses

Georgia

- Example:
	- Client sends request 101, request 102, request 103, ...
	- Server replies with response 101, response 102, response 103, ...
	- Allows clients to have multiple requests "in flight" at once, pair up responses as they come in

# Common Idioms for Delimiting Messages

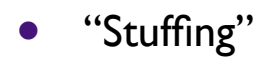

 Example: SMTP: each header on a line by itself, multiline data begins with "DATA" and ends with  $(0, 1)$ 

Georgia **Tech** 

- Client: you don't need the entire message assembled before you start sending it
- Server: easy to process, but also slow to process: you have to "look" at every line to see if you're at the end.
- "Counting"
	- Example: HTTP: messages indicate how many bytes they contain
	- Client: need to know the length of the entire message before you can send it
	- Server: don't need to examine every byte to process it; just get the length and read this much
- "Blasting"
	- Example: FTP: open an entirely new socket for sending a file; blast the file across and then close it
	- Client: no need for parsing at all
	- Server: no need for parsing at all. Expensive if you're sending lots of small files though (need to set up, tear down socket for each one)

# Common Idioms for ASCII **Encoding**

- Most ASCII-encoded protocols are *line oriented*
- Example: SMTP
	- Textual headers (FROM, SUBJECT, DATE, etc.)
	- Each header consists of *name : value* followed by a carriage return
	- Message body starts with DATA, then message body, then a "." on a line by itself to terminate

Georgia

- If message body contains "." on a line by itself anyway, it's replaced by ".." and then decoded on the receiver
- HTTP uses essentially the same format
- Very easy to parse, as long as you're not sending complex data types
- Very easy to debug

# Common Idiom: Reply Codes

 Reply messages from a server often contain structured codes to indicate what happened.

Georgia

- Defined as a part of the protocol spec, intended to allow very easy parsing
- SMTP: 3 digit codes at start of replies
	- 1st digit: success or failure
	- 2nd digit: the subsystem of the mail server that is responding
	- 3rd digit: the situation that occurred
- HTTP: same deal
	- Error 404 anyone?

#### Debugging ASCII-Oriented Protocols

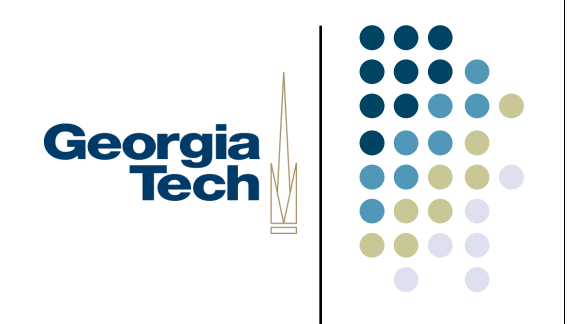

 You can *telnet* to a server that speaks an ASCII protocol to talk to it directly

#### **telnet www.cc.gatech.edu 80**

Trying 130.207.7.237... Connected to rhampora.cc.gatech.edu. Escape character is '^]'. **GET /index.html HTTP/1.0**

Blank line indicates end of request

HTTP/1.1 200 OK Date: Wed, 16 Feb 2005 14:55:22 GMT Server: Apache/2.0.46 (Unix) mod\_ssl/2.0.46 OpenSSL/0.9.7a Last-Modified: Mon, 14 Feb 2005 12:01:38 GMT ETag: "e97772-7573-69118c80" Accept-Ranges: bytes Content-Length: 30067 Connection: close Content-Type: text/html

<HTML><HEAD><TITLE>Georgia Tech - College of Computing</TITLE><META

# Georgia **Tech**

# Protocol Design Techniques

- "Lo-fi prototypes for protocols"
- Fence sketches
- Shows interactions among hosts involved in a protocol exchange
- Time starts at the top of the sketch, goes down
- There's even software to create these for you

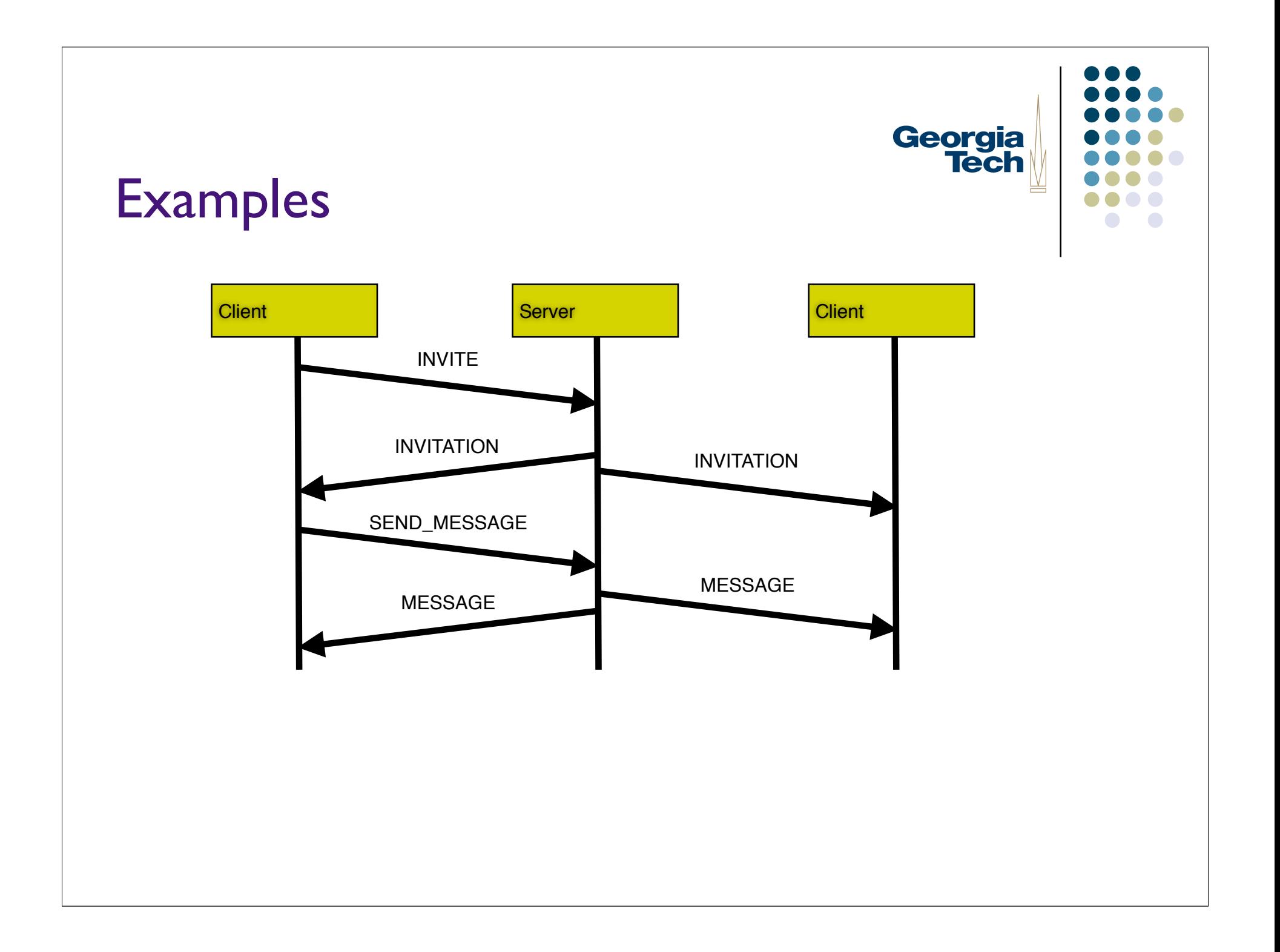

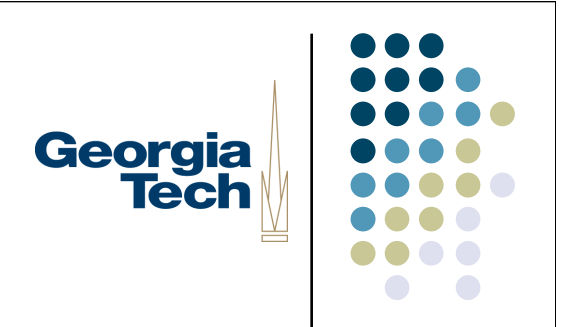

#### Dealing With Errors

#### Networking Errors, Other Errors

- From last week: *defensive programming*
	- Would like to ensure that a server can't crash your client
	- Would like to ensure that a client can't crash your server
- How do you do this?
- One good tool: *exceptions*
- Built into the Jython language
	- Also available in some form in many other languages: Java, C++, ...

Georgia

# Georgia **Tech**

# What Are Exceptions?

- A way to skip out of an arbitrarily large chunk of code when an error happens
- Sort of a structured "super-goto"
- Any sort of runtime error that happens in your program may *raise* an exception
	- Meaning: it's telling you that something has gone wrong
- By default, exceptions are not *caught*
	- Meaning: they simply cause your program to quit
- Jython provides a way for you to *catch* these exceptions, and *handle* them with your own code
	- Meaning: you can write code to recover from errors that may occur
- Exceptions are not just for network programming! All sorts of errors cause exceptions to be raised!

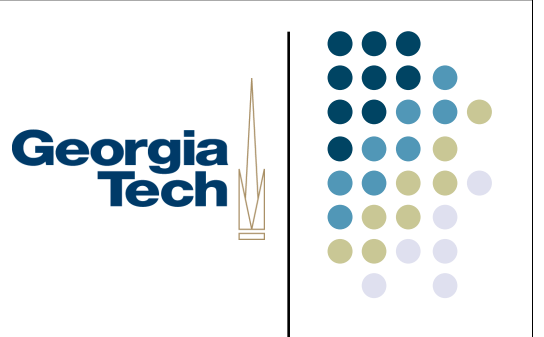

#### Example

 $list = [1, 2, 3]$ print list[158]

```
Traceback (innermost last):
   File "<console>", line 1, in ?
IndexError: index out of range: 158
```
 This message is telling you than an exception--called *IndexError*--was raised, but not caught

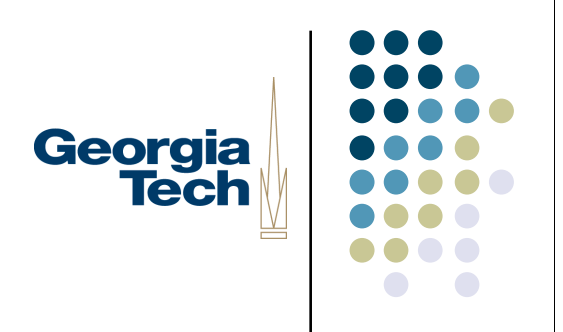

#### Example with Exceptions

```
list = [1, 2, 3]try:
   print list[158]
except IndexError:
    print "Dummy! You used a bogus index!"
```
Dummy! You used a bogus index!

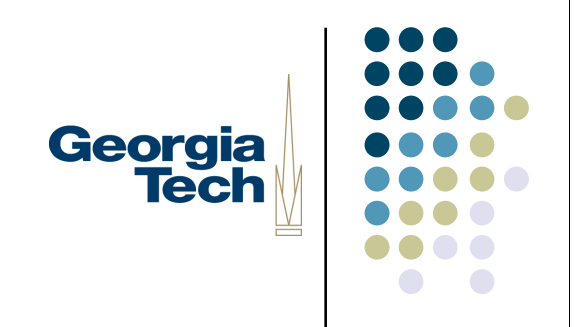

# Anatomy of an Exception

- New keyword: *try*
	- Specifies the start of a block of code that might cause exceptions you'd like to handle
- New keyword: *except*
	- Specifies the end of the block of code that might cause exceptions, and the beginning of your *exception handler*
- There are different types of exceptions.
	- Example: IndexError caused by list index out of bounds
	- Other operations define their own types of exceptions
	- You specify in the *except* statement which types you're handling
- If an exception is raised, control passes to the handler, and then to the next statement after that
- If no exception is raised, control continues to the except keyword, then skips the except clause, then continues to the next statement after that

# What Good Does This Do You?

- In the previous example, not much
	- The index problem was a *logic* error, caused by an actual bug in the program
	- Pretty much you'd just want to exit; the developer will need to find and fix the bug to make the program right

Georgia

- Other sorts of exceptions are *not* caused by logic errors though
- Examples:
	- You're trying to connect to a server and the server is down
	- You're trying to write to a server and it crashes
- Caused not by bugs in your program, but by changes in the external situation

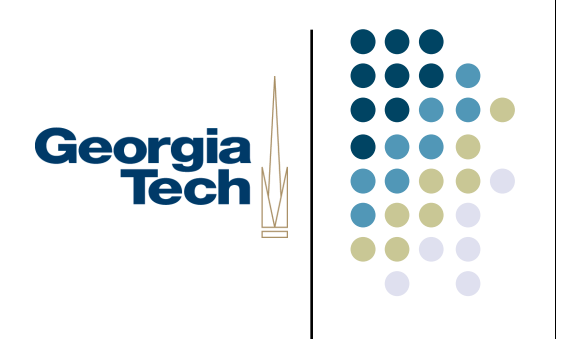

### More Exception Syntax

- Syntax of *except* statement:
	- except ExceptionType, exceptionInstance
	- except: keyword in the Jython language
	- ExceptionType: indicates the type (class name) of the exception you want to catch
		- Can just use "Exception" as the type to catch everything
		- Can have multiple except statements, each of which catches a different type of exception
	- exceptionInstance: an object that provides more details about the exception
		- **Optional**
		- Use it to print out more details about what specifically went wrong

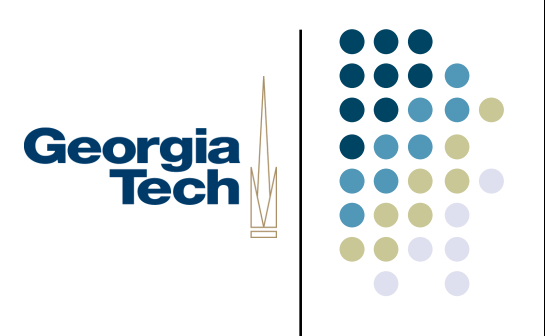

# A More Realistic Example

import sys

import java.net as net

s = socket.socket(socket.AF\_INET, socket.SOCK\_STREAM)

```
success = 0while not success:
   # let the user type in a hostname. They might type something bogus!
   hostname = sys.stdin.readline()
   try:
```

```
 s.connect((hostname, 80)) # try to connect
  success = 1 #if no exception, we were successful
 except net.UnknownHostException: # if the name is bogus, we'll get an exception
  print "The hostname you entered," hostname, "is not valid."
```
# Detecting Read/Write Errors

socket.send(), socket.recv() raise *java.net.SocketException* if they fail

Georgia

**Tech** 

import java.net as net try: socket.send("hello") except net.SocketException, ex: socket.close() print "Error while trying to send data:" + str(ex)  $#$  do whatever other cleanup is necessary here

# Good Design When Using **Exceptions**

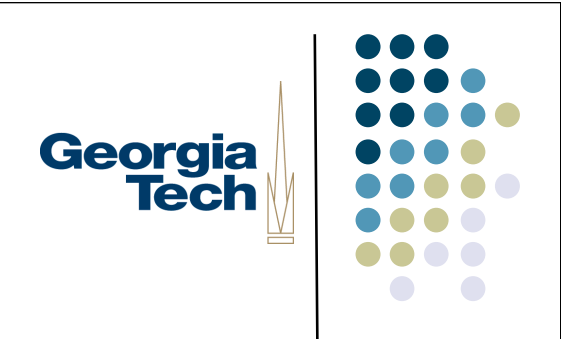

- In general, wrap any operations that commonly fail: opening files, socket calls, etc.
- If there's no way you could ever possibly recover--and the only suitable response is to exit--then you could just let the default exception handler be used
- If you've got a function that might raise lots of exceptions, may be better to wrap the *call* to the function, rather than having lots of handlers *inside* the function
- Don't catch too much: you don't want to catch exceptions that flag programmer errors